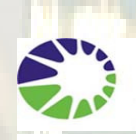

School of the

Dirección General de Cultura y Educación Gobierno de la Provincia de Buenos Aires

Procesos de los proventaciones de enseñanza.<br>Dirección Centro de Documentación e Subprovecto Implementación Educativa- CENDIE-Especializadas del Sistema Educativo de la provincia de Bs. As. Dirección Provincial de Planeamiento

# 1 op snegopied sneamped 207 - 1211 1239

Wer

ä, H

Proyecto Integral Fortalecimiento de los Procesos de Enseñanza; Subproyecto Implementación del Software Aguapey en las Bibliotecas Escolares y Bibliotecas Especializadas del sistema Educativo de la Provincia de Buenos Aires

**THE REAL PROPERTY AND INCOME.** 

**Abril de 2006** 

 **Informe de avance** 

ÿĎ.

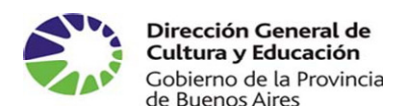

 $\overline{\phantom{a}}$ 

Proyecto Integral Fortalecimiento de los procesos de enseñanza. Subproyecto Implementación del Software Aguapey en Bibliotecas Escolares y Bibliotecas Especializadas del Sistema Educativo de la provincia de Bs. As.

#### **Introducción**

El presente trabajo se refiere a la implementación de la capacitación sobre el software Aguapey en las Bibliotecas Escolares y Especializadas del Sistema Educativo de la Provincia de Buenos Aires.

Es importante señalar que hace más de una década que no se registraba un programa de capacitación<sup>1</sup> específica para los profesionales de la información y las bibliotecas ya que no fueron tema prioritario de las agendas políticas. Esta situación generó que, de manera dispar y sin estrategias comunes, las bibliotecarias y bibliotecarios debieran afrontar decisiones acerca de capacitaciones pertinentes. De esta manera, si bien para algunas Unidades de Información, esta situación posibilitó avanzar de manera institucional y en algunos casos distrital, no había un Programa que diera marco e incluyera a todos.

En este sentido la actividad que se viene desarrollando desde la Subsecretaría de Educación, a partir de un trabajo continuo en este área, permitió en primer lugar elaborar un Programa Integral de Bibliotecas del Sistema Educativo de la provincia de Buenos Aires. El mismo sirvió de marco para que una Comisión Central conformada por distintos representantes de las Direcciones de Enseñanza y el Centro de Documentación e Información Educativa -Cendie- en ese entonces dependiente de la Dirección de Información y Planeamiento Educativo consensuaran los criterios básicos para la realización de acciones conjuntas, según las necesidades propias de los bibliotecarios/ as y bibliotecas de cada uno de los niveles del sistema educativo.

Uno de los criterios comunes a todas las Direcciones fue la necesidad de capacitar a los profesionales de las bibliotecas y equipar paulatinamente a estas Unidades de Información tanto en tecnología como en el acrecentamiento del acervo documental.

El objetivo a largo plazo, que propusiera el Cendie oportunamente, fue elaborar un catalogo colectivo de obras y documentos de la Provincia de Buenos Aires. Si bien este es un trabajo a largo plazo, los catálogos, distritales y regionales se convertirán

<sup>&</sup>lt;sup>1</sup> Cabe señalar que se han realizado capacitaciones en diversos distritos, incluso regiones. En este caso estamos haciendo referencia a la implementación de una Política de capacitación específica para el área.

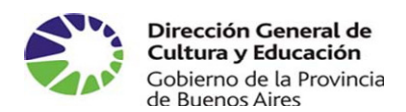

en etapas de un proyecto que en el tiempo, espera recuperar el lugar central y pedagógico de las bibliotecas y así incorporarlas al devenir que implican los nuevos tiempos, donde la información es un recurso necesario tanto para los procesos de toma de decisiones, como para las actividades de investigación, formación, perfeccionamiento y actualización permanente.

En este marco surge como uno de los primeros pasos la capacitación en el Software Aguapey que describiremos en los apartados siguientes.

## **Consideraciones generales**

La información y el valor que a la misma se le asigna en nuestra cultura, han ido creciendo desde los años 60, hoy podemos decir que se han producido grandes cambios que marcan este crecimiento, estos se concretan:

- en las grandes redefiniciones de la estructura organizacional,
- la introducción de nuevos modelos que incorporan los avances tecnológicos en las instituciones, en la producción intelectual y en la transmisión y difusión de esa producción.

Las instituciones debieron organizarse para recibir la producción intelectual e incorporar y utilizar la tecnología. Las Unidades de Información se encuentran asistiendo desde la segunda mitad del siglo XX, a los cambios operados en el tratamiento de la documentación y de la información. Como sabemos, la información adquiere hoy un lugar privilegiado y ocupa un rol central en los cambios sociales, económicos, políticos y culturales.

Haciendo un poco de historia, partimos de la clásica biblioteca, institución concebida primordialmente para el almacenamiento y conservación del patrimonio documental de la humanidad, conservadora del acervo documental de la evolución de las culturas. Con el adelanto que marcó la imprenta, la incorporación de la tecnología facilitando y triplicando la producción de libros, acelerando en progresión aritmética la aparición de revistas especializadas en el campo científico. Esto último dio como resultado el

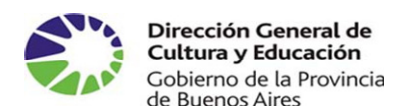

crecimiento vertiginoso de la producción intelectual en diversos medios y formatos, fenómeno conocido como "explosión de la información" o "explosión bibliográfica". Esta gran cantidad de libros, revistas, boletines y folletos, requirieron de grandes esfuerzos para poder reunirlos y organizarlos. Así, los trabajadores de las bibliotecas, bibliotecarios, documentalistas, archivistas, analistas y especialistas de la información debieron desarrollar su imaginación y creatividad."

En este primer intento por sistematizar y procesar la documentación desde una planificación concreta es que surgen distintas organizaciones, por ejemplo, en la década del 70 aparecen los Centros de Documentación e Información. La constitución de estos centros, abrió la posibilidad de asistir con producciones bibliográficas y diversos productos de distintos ámbitos destinados a diversos tipos de usuarios. En este marco, la información se fue consolidando como recurso necesario para el proceso de toma de decisiones.

Ya en la década de los 80, se impusieron con más fuerza los Bancos de datos, con sus diferentes formas sistemáticas de relacionarse y trabajar cooperativamente. Si bien esta nueva forma de trabajo comenzó a desarrollarse en los países mas industrializados, no tardó en extenderse a otros lugares del planeta.

Como sabemos, la tecnología e información implican una articulación necesaria para el desarrollo. Dicha articulación se fue dando de manera gradual ya que la incorporación del equipamiento a las organizaciones del Estado fue lenta aunque progresiva. No obstante, todavía falta mucho por hacer en este sentido y más aún con el tema de la conectividad, característica que adquirirá más relevancia en esta década. Sobre mediados de los 90, se incorporan a este proceso las redes y la comunicación on-line y el gran cyber espacio hace su aparición con la red de redes, Internet.

En cuanto a la tecnología, estas surgen como herramienta de apoyo y auxilio de los profesionales y de las Instituciones. Es así como el impacto de la información se hizo más evidente por la posibilidad de contar con soportes y medios tecnológicos que permiten, en menor tiempo y trascendiendo los espacios, ser adquirida, almacenada, procesada y también difundida.

Este cambio significativo influyó e impactó en las diferentes áreas del conocimiento y entre ellas los procesos de gestión de la información, específicamente en las nuevas estructuras organizacionales.

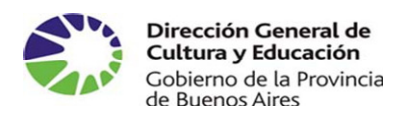

En este contexto, cabe mencionar que "el funcionamiento de la vieja estructura organizacional cerrada, piramidal y pretecnológica que en la era preinternet planteaba un circuito cerrado, donde los requerimientos de la demanda se ajustaban a una oferta que se basaba fundamentalmente en la gestión del documento dirigido a un usuario pasivo y receptivo, en donde no se asociaba una gestión interdisciplinaria e integrada de la información en términos de contenidos y productos, independientemente de su soporte e incluso ubicación. El nuevo paradigma organizacional, da cuenta de una organización abierta operando en red donde, el circuito acción - conocimiento información y nuevas tecnologías permite pensar en un usuario activo, integrado, buscando, dejando, obteniendo o comparando la información que requiere, en definitiva siendo actor de una red en la cual va a seleccionar lo que le interesa " (Bracchi, C y Martinez Alcántara, M, 2001)

## **El impacto de las TICs en la Información y Documentación**

En la actualidad la información abunda en diversos formatos y ante este fenómeno de explosión de información debemos plantear que no todo lo que está al alcance es relevante. Por ello, quienes trabajan con la información y la documentación de cualquier área disciplinar, necesitan desarrollar un proceso de selección de acuerdo a criterios claros. La abundante información producida y difundida, pone a los profesionales de la información ante el desafío de generar instancias de articulación, cooperación e intercambio, posibilitando así la realización de servicios y productos documentales de acuerdo a las necesidades de los distintos tipos de usuarios.

Se calcula que hay en el mundo 60.000.000 de computadoras conectadas a la red aproximadamente, y si bien la mayor parte se encuentran en países desarrollados, esto no invalida la tarea de realizar desde aquí una mirada sobre este fenómeno ya que no creemos que haya una relación lineal entre la cantidad de usuarios de una tecnología y su impacto cultural y cognitivo. Hace apenas un siglo la mayor parte de la humanidad era iletrada y desde hace varios siglos que la escritura se había convertido en la tecnología cultural de las clases dominantes, prescribiendo durante milenios el destino de la humanidad generando un nuevo tipo de racionalidad.

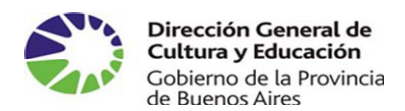

Hoy la informática con su tecnología, provoca en nuestra sociedad un gran impacto, modificando sustancialmente las formas de trabajo, requiriendo cambios en los profesionales respecto a las capacidades y habilidades. Además, en el ámbito documental, produce un replanteo en las técnicas del tratamiento de la información y documentación como son la adquisición, selección, análisis, procesamiento, almacenamiento y difusión de información especializada.

Esta cadena en el tratamiento documental, da como resultado la obtención de información actualizada, pertinente y exhaustiva, cada vez más requerida por los responsables de la toma de decisiones, de investigar, educar, planificar, administrar y producir distintos recursos y servicios.

Los países desarrollados cada vez invierten más recursos, dándole un lugar preponderante a la información para el desarrollo integral, asignándole un valor agregado a la información y a sus productos.

El incremento de información a transmitir y el nuevo uso y manejo de esta, ha llevado a las organizaciones a plantearse y especializarse en sistemas de búsquedas, en estrategias específicas que permitan rápidamente, ante la gran masa informativa, recuperar el material más destacado.

La nueva tecnología de la información incide en como tratarla y las tecnologías de la comunicación se ocupan de su transmisión.

Todo esto ha tenido efectos profundos en las instituciones sociales y la biblioteca es una de las que debe redefinirse.

Las bibliotecas tienden a evolucionar de acuerdo a los cambios que va asumiendo la sociedad. La incorporación de la tecnología en sus procesos y servicios, les ha permitido avanzar y afrontar los retos que exige la sociedad digital y los usuarios remotos. La tarea de difundir el conocimiento organizado se hace cada día más fácil. Antes, los valiosos documentos eran celosamente guardados y muy pocos tenían acceso a ellos. Hoy, estos fondos especiales son más accesibles a los usuarios y las bibliotecas cumplen un rol importante en la sociedad actual.

Los profesionales de las Unidades de Información juegan un papel decisivo en el cumplimiento de todo lo mencionado en los párrafos anteriores y son responsables de guiar los planes estratégicos de las políticas de información. Para ello **la formación y capacitación permanente se transforma en una acción prioritaria.** 

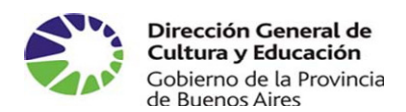

En este marco, cabe señalar que el esfuerzo asumido por las bibliotecas latinoamericanas y entre ellas las argentinas, en la denominada sociedad de la información, es notable al sobrellevar las crisis económicas y políticas que viven algunos de estos países desde la década de los noventa e inicios de los años 2000. En medio de este panorama estas bibliotecas lograron automatizar sus catálogos dando origen a los catálogos de acceso público en línea; diseñaron sus sitios web y actualmente algunas vienen colaborando en proyectos regionales de bibliotecas digitales, creando un nuevo usuario en las bibliotecas. Al respecto, Fuentes menciona que el aumento del usuario remoto, vía Internet, no es un fenómeno coyuntural y pasajero, sino que, probablemente, supone un cambio de paradigma respecto al nuevo modo de uso de las bibliotecas en general y, más en concreto, de las bibliotecas nacionales (Fuentes, En: Zavala Barrios, C., 2004.)

#### **Antecedentes del proyecto**

El SubProyecto Implementación del software Aguapey en las BE y BE del Sistema Educativo de la provincia de Buenos Aires comenzó a gestarse en el año 2002 cuando la Biblioteca Nacional de Maestros inició una capacitación a un grupo de bibliotecarios en la utilización del software Aguapey (Programa de gestión para la automatización de bibliotecas escolares y especializadas). A partir de allí, la Dirección General de Cultura y Educación, a través de la Subsecretaría de Educación, comenzó a trabajar en una Comisión central conformada por representantes de las distintas Direcciones involucradas en el proyecto. De esta manera y a través del Convenio de la BNM y la DGCyE , se iniciaron las tareas para la implementación de la capacitación a los bibliotecarios de todas las escuelas de la Provincia.

En este sentido primero se comenzó con una capacitación a bibliotecarios de los distintos niveles del sistema educativo, que más tarde se convirtieron en los multiplicadores de la capacitación en los distritos.

Una vez transcurridas las diferentes instancias formales que debieron cumplimentarse, en julio del año 2004, a partir de la Resolución Nº 860/04, se puso en marcha la capacitación en las escuelas con la intención de llegar a la mayor cantidad de regiones.

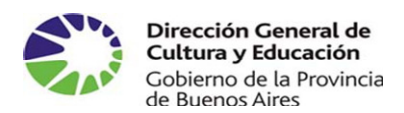

Esta situación, que representa un fuerte antecedente ya que es la primera vez que se financia con fondos del Ministerio de Educación de la Nación, específicamente de la Red Federal de Capacitación, una actividad para bibliotecarios. Cabe señalar que dicha capacitación formó parte del Plan Anual de Capacitación 2004

La capacitación emprendida se considera fundamental para las bibliotecas escolares y especializadas de manera que gradualmente, se establezca una integración de todas las unidades de información para conformar una red de intercambio y comunicación a nivel distrital, regional y provincial.

# **Acciones realizadas en el marco del Programa Integral de Bibliotecas del Sistema Educativo**

## A. Realización de un Diagnóstico sobre las Bibliotecas escolares y especializadas

Durante el año 2002 se realizó una encuesta de relevamiento de bibliotecas escolares y especializadas del Sistema Educativo de la Provincia de Buenos Aires con datos de localización, infraestructura, equipamiento, organización del fondo bibliográfico; formación bibliotecológica e informática y expectativas de los responsables de las bibliotecas de todas las instituciones de los distintos niveles de enseñanza.

Para analizar los datos provenientes de estos cuestionarios, es decir ordenar, sistematizar y procesar la información, se convocó a bibliotecarios representantes de instituciones de EGB y Polimodal de los Distritos de La Plata, Berisso y Ensenada y personal del CENDIE, considerados en conjunto analistas calificados para la realización de esta actividad.

El relevamiento posibilitó, con la colaboración del equipo técnico de la Dirección de Informática de la DGCyE, el diseño de una base de datos para la carga, recuperación y consulta de la información contenida en las encuestas.

B. Firma del Convenio.

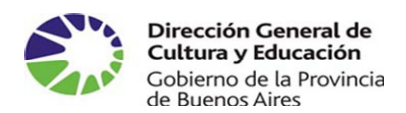

El día 13 de abril del año 2003 se procedió a realizar la firma del Convenio Marco  $N^{\circ}$ 17 ( Resolución Nº 1173) entre la Dirección General de Cultura y Educación y el Ministerio de Educación Ciencia y Tecnología, específicamente la BNM, en el que expresan " su deseo de cooperar recíprocamente en la programación de actividades educativas que posibiliten el desarrollo de la gestión de la información en Bibliotecas Escolares y Especializadas del Sistema educativo de la jurisdicción, en los Centros Provinciales de Documentación e Información Educativa y las Bibliotecas Provinciales del Magisterio y/ o Pedagógicas a través de distintas acciones de desarrollo de software, capacitación de capacitadores, asistencia técnico- bibliotecológica y otros proyectos que se deriven del presente"… ( Convenio MECT y T N° 33, 2003) C.Resolución 860/04

Un año después, el 31 de marzo de 2004, por acto resolutivo (Res. 860/04) se aprobó el " Programa Integral de Bibliotecas del Sistema Educativo". Este Programa plantea entre sus objetivos:

- Responder a nuevas necesidades en la búsqueda, tratamiento, difusión y la información educativa.
- Mejorar la gestión de las Bibliotecas Escolares y Especializadas del Sistema Educativo Bonaerense.
- Estimular a la lectura, confiriendo para ello un lugar central a la tarea de los docentes bibliotecarios.

En cuanto a la estructura operativa del Programa se conformó una Comisión de Consenso integrada por representantes de las Direcciones de Educación General Básica, Educación Polimodal y TTP, de Educación Superior, de Curriculum y Capacitación Docente, y de Información y Planeamiento Educativo, mediante la Subdirección Centro de Documentación e Información Educativa -CENDIE- y la Dirección Provincial de Educación de Gestión Privada. En este marco la comisión de consenso que ya venía funcionando tuvo a cargo la planificación y seguimiento del Programa.

Es necesario destacar que a partir de la Res. 860/04 se asignó la coordinación del Programa Integral de Bibliotecas a la Subdirección del Centro de Documentación e Información Educativa –CENDI-

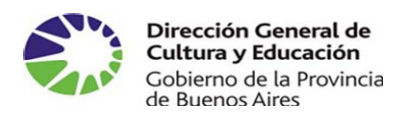

 Una de las actividades previstas a partir de dicho programa para el año 2004 fue la implementación del Proyecto para la capacitación a bibliotecarios / as en el software Aguapey.

## D. Publicación Biblio XXI. Bibliotecas y Bibliotecarios para el Siglo XXI

El Biblio XXI. Bibliotecas y Bibliotecarios para el Siglo XXI es un instrumento de difusión que elabora la Subdirección Centro de Documentación e Información Educativa (CENDIE) en el marco del Programa Integral de Bibliotecas del Sistema Educativo.

El objetivo central de la publicación es establecer una comunicación periódica con los bibliotecarios y bibliotecarias que contribuya a fortalecer y actualizar la formación del profesional de la información mediante la elaboración de material producido a través de artículos sobre temáticas propias del ámbito de la documentación y de la información así como también bibliografías especializadas sobre áreas temáticas que se trabajan en los diversos programas elaborados por la Dirección General de Cultura y Educación. Uno de los ejes centrales de la publicación es la difusión de experiencias y proyectos implementados en las bibliotecas escolares generando así el contacto e intercambio entre las diferentes unidades de información esto último, permite ir creando las condiciones para establecer una red de difusión de los proyectos desarrollados por bibliotecarios y docentes de los diferentes distritos de la provincia de Buenos Aires.

#### E. Capacitación a futuros Capacitadores

Previo a la Implementación de la capacitación en los distritos, el equipo técnico de la BNM y del CENDIE capacitaron en distintas jornadas a bibliotecarios de las Direcciones de enseñanza y Jefes de Medio de los CIEs para ser multiplicadores de la capacitación en distintos distritos de la provincia.

Estas acciones culminaron con evaluaciones realizadas a los futuros capacitadores que los acreditaba para asumir la capacitación en las distintas instituciones.

A partir de la Resolución 860/04 se conformó el grupo de capacitadores siendo, en el año 2004, quince los cargos de bibliotecarios y Jefes de Medios que se encontraron

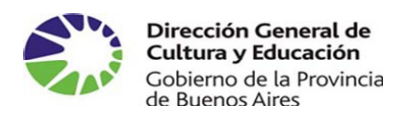

afectados a esta actividad de perfeccionamiento. Dichos bibliotecarios convertidos ya en multiplicadores de las capacitaciones en los distritos comenzaron a implementar la capacitación, para los bibliotecarios de las diferentes escuelas.

Es importante señalar que este proyecto presenta como innovación pedagógica la de considerar a los capacitadores como referentes de la capacitación para los distintos bibliotecarios mas allá del nivel educativo de pertenencia. De esta manera los bibliotecarios/ as comparten el mismo espacio de formación y van construyendo una red distrital y regional que trasciende los niveles de enseñanza y se conforma en una estructura dinámica de manera de responder más acabadamente las demandas de los diferentes tipos de usuarios.

#### F. Implementación de la Capacitación

Acciones desarrolladas

- Elaboración y presentación del Proyecto ante la Comisión de Estudios de Títulos para la conformación del acto resolutivo que otorga puntaje a los bibliotecarios capacitadores y bibliotecarios capacitandos. (Res 1118/ 04)
- Definición de los requisitos indispensables para la realización del curso.
- Gestión de licencia de los capacitandos
- Confección de una Acta Compromiso, documento que deberán firmar el bibliotecario y el director del establecimiento y así recibirán el CD y Manual necesarios para la capacitación.
- Diseño de una planilla de inscripción enviada a los CIEs de los distritos de pertenencia de los capacitadores para la difusión del inicio de la capacitación. Cabe destacar que la capacitación se inició en los distritos de pertenencia de los capacitadores ya que en esta primera instancia no se contaba con el presupuesto que mas tarde se incorporó al proyecto.
- Elaboración de criterios comunes para la implementación de la capacitación analizados y consensuados en la Comisión Central e informados a los capacitadores.
- Recepción de planillas de inscripción realizada por correo electrónico y postal y la posterior:

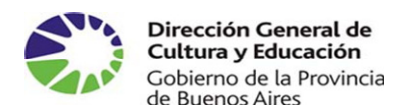

- Impresión y sistematización de las inscripciones de los bibliotecarios/as por Región y Distrito
- Petición de Institución sede en la que se llevará a cabo la capacitación
- Delimitación de grupos a capacitar en cada caso
- Control de las instituciones receptoras de CD
- asignación de los códigos de los CD según el nivel de enseñanza
- preparación y envío de material a los capacitadores.
- Realización de una base de datos para la sistematización de la información recibida.
- Incorporación del link a la página web del CENDIE en la página principal del portal ABC de la Dirección General de Cultura y Educación
- Elaboración de un sitio web en el marco del CENDIE, de la capacitación Aguapey en la provincia de Buenos Aires. Esta página se encuentra planificada de manera tal que sirva tanto a nivel informativo como pedagógico. Entre los servicios que ofrece el sitio, podemos mencionar
- Un foro de consultas frecuentes y de discusión para los bibliotecarios del sistema educativo de la provincia (capacitadores, capacitandos y aún no capacitados)
- Un mapa que refleja el estado actual de la implementación de la capacitación en los diferentes distritos ( capacitaciones finalizadas, en curso y próximas a comenzar). Este mapa es actualizado quincenalmente.
- Un tutorial de uso para el software de gestión bibliotecaria Aguapey
- Un programa de descarga donde se encuentra entre otros documentos: el marco legal de la capacitación, las actualizaciones del soft, la planilla de inscripción, etc.

#### **Características específicas de la capacitación Aguapey**

Las capacitaciones poseen una carga horaria de 62 horas cátedra, las cuales se encuentran distribuidas en actividades presenciales, trabajos prácticos a distancia, espacios tutoriales a través de correo electrónico, el foro, seguimiento pedagógico virtual y evaluación final En este sentido, es necesario aclarar que a partir de jornadas de trabajo organizadas en el CENDIE, se elaboraron criterios comunes para que los

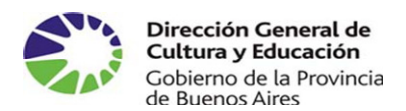

capacitadores planificaran los contenidos, trabajos prácticos y evaluaciones de la capacitación.

Cabe señalar que el equipo del CENDIE participó de jornadas de capacitación realizando en algunos casos capacitaciones especificas y en otros la apertura o cierre de los cursos. Además participó de visitas de seguimiento pedagógico de la capacitación realizada y monitoreo de la implementación del proyecto.

## **Acciones desarrolladas desde Agosto de 2004 hasta diciembre de 2005**

En el marco del Proyecto Integral de Fortalecimiento de las Bibliotecas Escolares y Especializadas del Sistema Educativo, y continuando con las acciones iniciadas en el año 2004 referidas a la capacitación en el uso del Soft Aguapey (Res.860 extendida al año 2005 por Res.4964/ 04) y a la a la edición del Biblio XXI, se planificaron para el año 2005 otras acciones de capacitación que surgieron a partir de demandas específicas realizadas por los propios destinatarios , los bibliotecarios de Bibliotecas Escolares y Bibliotecas Especializadas de todos los niveles de enseñanza.

Las temáticas previstas en los Proyectos de Capacitación y Asistencia Técnica tendientes a la Formación y Actualización de Bibliotecas y Bibliotecarios Escolares y Especializados del Sistema Educativo de la provincia de Buenos Aires y presentados en el Plan Anual de Capacitación 2005 tienden a fortalecer el rol del bibliotecario en los procesos de inclusión educativa, además de brindar aportes de nuevas herramientas que permitan homogeneizar los procesos técnicos y el uso de terminología específica con el objeto de facilitar el intercambio de información con otras instituciones de manera de contribuir, en algunos casos, a formar y en otros a actualizar y profundizar algunas temáticas necesarias para la práctica cotidiana de los profesionales convirtiéndolos en partícipes activos en el diagnóstico de su realidad territorial.

La evaluación de las instancias de capacitación en el software Aguapey realizadas el año pasado fueron insumo básico para esta propuesta. Dichas evaluaciones posibilitaron detectar algunos problemas:

> Diversidad en:

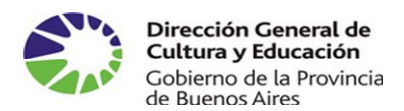

- la formación técnico bibliotecológica
- la actualización pedagógica
- el acercamiento a la documentación producida
- los perfiles pedagógicos
- las trayectorias en cuanto a la organización distrital y regional.

A partir de lo mencionado, anteriormente se planificaron, a través de la Dirección Provincial de Planeamiento; Subdirección Centro de Documentación e Información Educativa –CENDIE- y los distintos representantes de los niveles de enseñanza que integran la Comisión de Consenso, acciones relevantes tales como la incorporación de 30 Bibliotecarios Referentes Regionales<sup>2</sup>- BRR- en los Equipos Técnicos Regionales-ETR

Una vez culminadas las diferentes instancias( capacitación en el Software Aguapey, a quienes no la poseían y evaluación para poder ser capacitadores) dichos bibliotecarios se convirtieron en multiplicadores de las capacitaciones en los distritos, implementando en el territorio las acciones de capacitación para los bibliotecarios de diferentes escuelas independientemente del nivel de enseñanza<sup>3</sup>. Es importante señalar que este proyecto presenta como innovación pedagógica la de considerar a los capacitadores como referentes de la capacitación para los distintos bibliotecarios sin importar su dependencia al nivel educativo. De esta manera los bibliotecarios/ as comparten el mismo espacio de formación y van construyendo una red distrital y regional que trasciende los niveles de enseñanza y se conforma en una estructura dinámica de manera de responder más acabadamente las demandas de los diferentes tipos de usuarios.

# **Sobre la conformación de los Equipos Técnicos Regionales y la incorporación a los mismos de los capacitadotes Bibliotecarios Referentes Regionales**.

 2 Los BRR son: Norma Meza, Ilda Etchemendy, Liliana Cardarópoli, Mirta Muñiz, Norma Cancino, Irma Alvez Sampaio, Sara Ceol, Helena Vazquez, Liliana Torres, Adriana Stucchhi, Josefina Virzzi, Patricia Carruthers, Cristina Balbo, Analía Cosenza, Silvia Bilicich, Analía Traversa, Miriam Buffoni, María Isabel Villafañe, María Peralta, Patricia Morello, María Luján Marino, Claudia Fernandino Silvina Irouleguy, Diana Aztoviza, Analía Paz y Luz Mendiondo.

<sup>3</sup> Para ello el equipo técnico del CENDIE elaboró un Manual de implementación que se anexa al final de este informe. Los contenidos presentados en este manual surgieron a partir de la experiencia previa transitada por los colegas que iniciaron con las acciones de capacitación en el año 2004 y que hoy continúan en el proyecto.

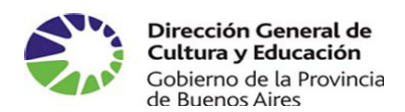

A principio de este año a partir de las líneas político- educativas definidas por la Dirección General de Cultura y Educación y la Dirección de Capacitación se conformaron en la provincia de Buenos Aires Equipos Técnicos Regionales –ETRcon el objetivo de implementar en cada una de las regiones educativas distintos proyectos de capacitación y asistencia técnica en diferentes áreas y/o disciplinas.

 En este sentido, se seleccionaron BRR para todas las regiones educativas con el objeto de implementar los lineamientos de capacitación y asistencia técnica en los distritos.

Los BRR serán quienes, entre otras cuestiones, deberán implementar y planificar las líneas de trabajo de las Bibliotecas Escolares y Bibliotecas Especializadas, apoyar técnicamente la labor de los bibliotecarios y, como se mencionó anteriormente, implementar en el territorio las acciones de capacitación y asistencia técnica.

En lo que se refiere específicamente al sub- proyecto Implementación del software Aguapey en las BE y BE del SE, nos hemos propuesto, para este año culminar con las acciones de capacitación iniciadas en el año 2004. Para ello, hemos planteado los siguientes objetivos:

- o Capacitar a los BRR que aún no hayan realizado la capacitación para ser, posteriormente, multiplicadora de la misma.
- $\circ$  Capacitar a los Bibliotecarios de Bibliotecas Escolares y Especializadas, que aún no hayan recibido la capacitación, en gestión de la información en las Unidades de Información- UI- y en diferentes áreas tales como: a) uso y manejo del software Aguapey b) Formato Marc, c) Migración de datos d) recuperación automatizada.
- o Capacitar en el procesamiento del material con las nuevas técnicas internacionales de normalización .
- o Generar condiciones para que los bibliotecarios inicien en algunos casos y continúen en otros, con la automatización del fondo documental.
- o Elaborar la red de circulación de la información con el objeto de ir construyendo el **catálogo colectivo de obras y documentos.**

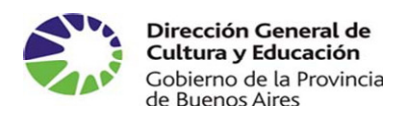

 $\overline{a}$ 

Proyecto Integral Fortalecimiento de los procesos de enseñanza. Subproyecto Implementación del Software Aguapey en Bibliotecas Escolares y Bibliotecas Especializadas del Sistema Educativo de la provincia de Bs. As.

Es necesario destacar que, para esto último, en el proyecto implementación del Software Aguapey presentado a la Dirección de Capacitación e incorporado al Plan Anual de Capacitación 2005, se ha previsto la realización de una acción de capacitación denominada "Proyecto de Integración y Automatización Interbibliotecaria **- PIAI**-: Hacia la construcción del catálogo colectivo del fondo documental del sistema educativo de la provincia de Buenos Aires: Experiencia piloto en 2 distritos". El objetivo fundamental de esta experiencia es que los bibliotecarios comiencen a implementar estrategias de cooperación bibliotecaria para racionalizar recursos y mejorar el acceso a la información y a la documentación.

El concepto fundamental de redes informáticas nos señala la posibilidad de compartir recursos posibilitando, de esta manera, realizar acciones conjuntas entre instituciones con fines semejantes. Trabajar en redes implica conformar equipos que socializarán la información, comunicarán conocimientos y generarán acciones donde la cooperación es el eje central.

Esta forma de articular las diferentes actividades brindará mayor agilidad y rapidez en todos los procedimientos involucrados, disminuyendo no solo tiempo si no también recursos informáticos y humanos.

Trabajar en red implica un compromiso compartido de trabajo, y en este caso particular, generar las condiciones para comenzar un proceso de construcción de un catalogo colectivo de obras y documentos de las bibliotecas escolares y especializadas del sistema educativo. Este catalogo implicará la realización de tareas conjuntas entre las unidades de información participantes, se podrán intercambiar registros, adquirir libros y publicaciones periódicas de manera cooperativa, es decir acordando criterios de compra u adquisición y asi evitar la duplicación de ejemplares, se podrán realizar préstamos interbibliotecarios, generando la posibilidad de que cada uno de los usuarios acceda al material de manera rápida y efectiva solo asistiendo a una de las unidades de información de la red.

Por último se señala que los distritos seleccionados para participar de esta experiencia fueron Rauch y General Rodríguez ya que contaban con el equipamiento necesario<sup>4</sup>.

<sup>4</sup> Bibliotecas con computadoras y acceso a Internet desde ellas, personal bibliotecario capacitado en técnicas documentales y soft Aguapey ,entre otros

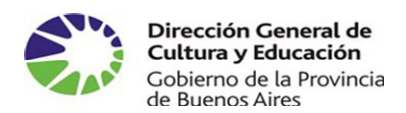

 $\overline{a}$ 

Proyecto Integral Fortalecimiento de los procesos de enseñanza. Subproyecto Implementación del Software Aguapey en Bibliotecas Escolares y Bibliotecas Especializadas del Sistema Educativo de la provincia de Bs. As.

Las BRR de estos distritos realizaron en un primer momento un informe diagnóstico de las bibliotecas y sus acervos bibliográficos para posteriormente unificar criterios en procesos técnicos y en el uso de lenguajes documentales.

En este momento las Bibliotecarias Referentes Regionales se encuentran realizando un trabajo en el territorio para realizar los ajustes para el inicio de la experiencia piloto de desarrollo del catálogo colectivo distrital. Se han desarrollado para ello distintas reuniones de trabajo de dichas BRR con nivel central

Además el equipo técnico del CENDIE viajará a los distritos para realizar talleres con los bibliotecarios participantes de manera de ir construyendo colectivamente los procesos técnicos de la documentación ingresada y procesada en cada biblioteca y realizar las pruebas necesarias para la implementación del catalogo.

A fin de este año, se realizará una memoria del trabajo realizado de manera que sirva de insumo para la segunda parte de este proyecto que implica la extensión de la experiencia a todos los distritos de la provincia

## **Estado actual de la implementación de la Capacitación en el Software Aguapey**

#### **en la Provincia de Bs. As.**

A partir del mes de julio del 2004, el CENDIE comenzó a recepción la inscripción de bibliotecarios de toda la provincia de Bs. As.

En el año 2004, de las 25 regiones que conforman la provincia, en 14 de ellas se implementó la capacitación. En el período que se informa se capacitaron a 718 bibliotecarios<sup>5</sup>.

Como se mencionó en páginas anteriores en el año 2005 se continuaron con las acciones de capacitación extendiéndose a las 25 regiones educativas de la provincia de Bs. As., siendo el número de bibliotecarios capacitados 1505.

Los datos anteriores reflejan que entre Agosto de 2004 y Diciembre de 2005, 2128 bibliotecarios y bibliotecarias de las escuelas del interior como del conurbano han sido destinatarios de una capacitación específica, con características propias: puntaje

<sup>&</sup>lt;sup>5</sup> Los distritos afectados a la capacitación entre los meses de Agosto y Diciembre de 2004 fueron los siguientes: Berazategui, 9 de Julio, Carlos Casares, Rauch, Ayacucho, Las Flores, Lomas de Zamora, Carlos Tejedor, Saladillo, 25 de Mayo, General Rodríguez, Mercedes, Tres Arroyos, Luján, Malvinas Argentinas, San Miguel, José C. Paz, Carmen de patagones y Villarino.

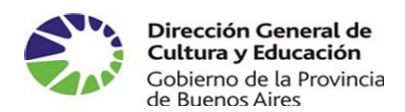

bonificante, gratuita, adquiriendo cada institución un software y manual que acompaña no solo la capacitación sino también el trabajo una vez finalizada esta etapa.

Por último, se señala que a partir del mes de Abril de 2006 se ha comenzado a organizar las capacitaciones en los siguientes distritos: La Plata, Pilar, San Pedro, Salto, General Pinto, Lincoln, Pehuajó, Carlos Casares, Pila, Daireaux, Puan, Tapalqué, Bolivar, Partido de la Costa, Lanas, Lomas de Zamora, 9 de Julio, 25 de Mayo, General Villegas y Tornquist.

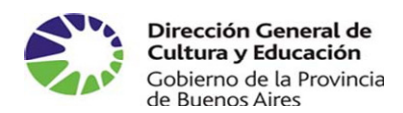

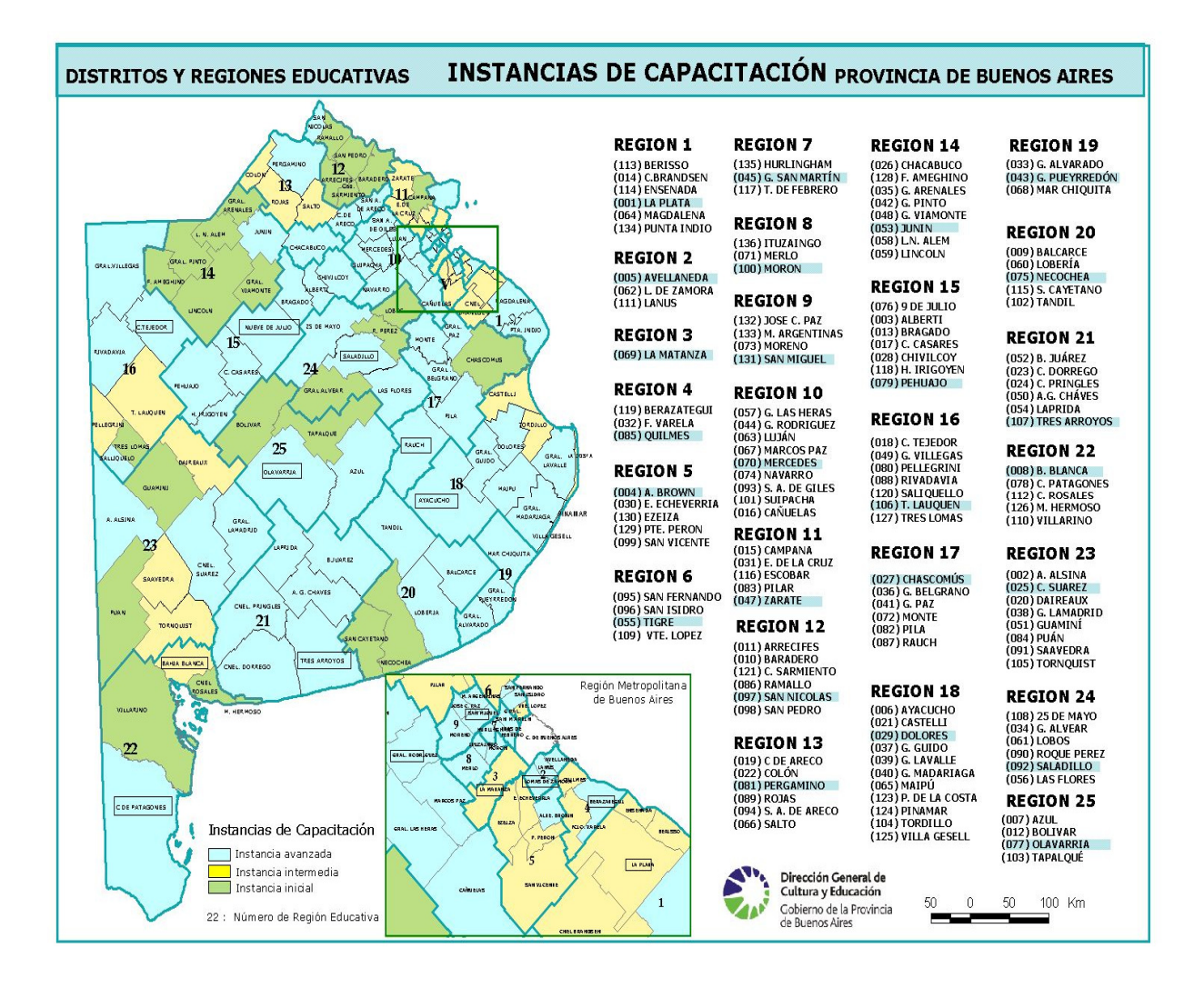

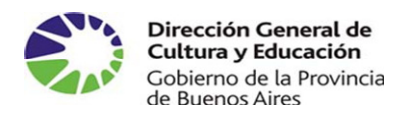

## **ANEXO**

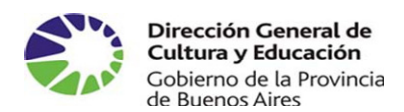

# **DIRECCIÓN PROVINCIAL DE EDUCACION SUPERIOR Y CAPACITACIÓN EDUCATIVA**

# DIRECCION DE CAPACITACION

**E q u i p o s T é c n i c o s R e g i o n a l e s** 

**Maestros y Profesores enseñando...** 

"Capacitación de los Equipos Técnicos Regionales"

# **BIBLIOTECARIOS REFERENTES REGIONALES -BRR-**

Aguapey: Instructivo para implementar las capacitaciones en territorio

La Plata, Septiembre 2005

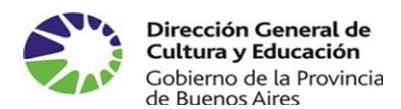

## **INDICE**

- Introducción
- Características del curso

Destinatarios de la capacitación Aguapey

Requisitos para realizar la capacitación

Requisitos para la aprobación de la capacitación

Destinatarios: orden de prioridad en la inscripción

Destinatarios: condiciones a tener en cuenta

Difusión de la capacitación

Presentación de la capacitación

Implementación de la capacitación

Aspecto formal

Aspecto pedagógico

Contenidos

Capacitación Aguapey: algunas sugerencias

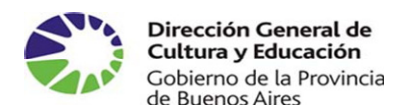

## **INTRODUCCION**

Esta guía surgió a partir de la necesidad de condensar en un único documento todos los procedimientos técnico – administrativos que demanda la implementación de las distintas acciones de capacitación dirigida a los bibliotecarios. Por eso pensamos en los destinatarios directos que son Ustedes, los Bibliotecarios Referentes Regionales – BRR-, algunos recién incorporados y otros que nos acompañan desde el año 2004 Para el contenido del documento pensamos en acercarles información sobre los procesos involucrados en las capacitaciones, en este caso la del soft Aguapey, en los materiales y documentación necesarios para su implementación, en el rol del BRR dentro del Equipo Técnico Regional -ETR- y en las gestiones a realizar a la hora de efectuar rendiciones administrativas de documentación y/ o remunerativas.

Esperamos que este Manual de Procedimiento resulte un material de consulta y acompañamiento, cuando en la vorágine de actividades, deban recordar las diferentes instancias a cumplimentar.

Consideramos que el mismo unificará los criterios de actuación en la provincia de Buenos Aires, sin que esto signifique inflexibilidad, ni limite nuestra comunicación sino que les sirva para tener respuestas inmediatas a situaciones cotidianas en las que deberán tomar decisiones o definir acciones en el marco del proyecto.

Además en **Anexos** se presentan los distintos modelos de planillas, certificados, guía tentativa de contenidos a abordar y algunos trabajos prácticos a modo de ejemplo

Este Manual, surge a partir de la experiencia previa transitada por los colegas que hoy continúan en el proyecto y por tanto sus experiencias posibilitaron sistematizar lo que hoy les acercamos. Cabe señalar que si bien este Manual responde a muchas de las consultas que realizarán a medida que avancen en la implementación de las acciones de capacitación y asistencia técnica, si existieran situaciones y casos especiales que ameriten consulta les pedimos que se comuniquen con el equipo técnico del Cendie tanto por vía telefónica 0221-4838777 - 4249508 o por mail a cendie\_aguapey@ed.gba.gov.ar

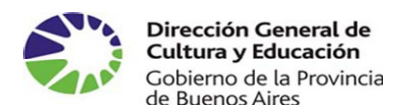

-

Proyecto Integral Fortalecimiento de los procesos de enseñanza. Subproyecto Implementación del Software Aguapey en Bibliotecas Escolares y Bibliotecas Especializadas del Sistema Educativo de la provincia de Bs. As.

Las líneas de comunicación siempre estarán abiertas para escuchar sus inquietudes frente a alguna complicación, pero sin duda, este documento resultará una primera instancia para corroborar los procedimientos previos y apoyarlas si es que Uds. mismas no pueden solucionar el inconveniente.

## **CARACTERÍSTICAS DEL CURSO**

El soft Aguapey es un programa de gestión para la automatización de bibliotecas escolares y especializadas Este curso, dirigido a todos los bibliotecarios del Sistema Educativo Provincial, tiene las siguientes características:

- - **carga horaria** 32 hs. presenciales y 34 hs semi presenciales.
- - **Puntaje:** Por Resol. 1118/04 , 0.22 puntos para los capacitandos 0.42 puntos para los capacitadores
- **Modalidad:** en servicio

## **DESTINATARIOS DE LA CAPACITACIÓN AGUAPEY.**

# **Todos los bibliotecarios que se desempeñen como tal en Instituciones del Sistema Educativo de la provincia de Buenos Aires,, de cualquier nivel y modalidad, tanto de gestión pública como privada**

#### **Requisitos para realizar la capacitación**

- Ser bibliotecarios del sistema educativo provincial
- Poseer conocimientos básicos en manejo de herramienta informática
- Utilizar las normas de catalogación (AACR2)
- Tener acceso a una PC para la realización de los trabajos prácticos
- Contar con una dirección de correo electrónico para las tutorías

#### **Requisitos para la aprobación de la capacitación**

- Asistir al 85 % de las clases
- Aprobar el 100 % los trabajos prácticos

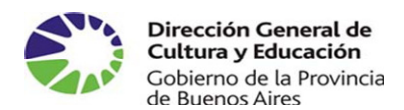

• Aprobar la evaluación final

## **DESTINATARIOS: ORDEN DE PRIORIDAD EN LA INSCRIPCIÓN**

- 1. Bibliotecarios de todos los niveles y modalidades, de gestión pública y privada, del SE
- 2. Bibliotecarios que no estén en actividad, inscriptos en el listado de ingreso a la docencia
- 3. Bibliotecarios que se desempeñan en bibliotecas de otras instituciones que no sean del SE provincial (Bibliotecas populares, Bibliotecas universitarias)
- 4. Bibliotecarios que recibieron capacitación Expres (BNM)
- 5. Bibliotecarios que recibieron capacitación por PRODYMES

#### Se recuerda que el **CD Aguapey** es **Institucional**.

Si dos bibliotecarios se inscriben en la capacitación por una misma escuela de pertenencia sólo recibirán 1 juego de material.

Si un bibliotecario se inscribe por 2 o más instituciones, recibe 1 soft con material por institución

#### **DESTINATARIOS: CONDICIONES A TENER EN CUENTA**

- 1) La **Inasistencia** que se justifica por art. 114 m es SOLO para el cargo por el cual se inscribe
- 2) Los bibliotecarios del SE acceden a: certificación con puntaje, software con la respectiva clave de utilización, manuales y justificación de inasistencias
- 3) Los bibliotecarios de otras instituciones y los que no están en actividad, acceden SOLO a la certificación con puntaje
- 4) Los bibliotecarios que recibieron capacitación Expres y se desempeñen como tal en el SE, reciben certificación con

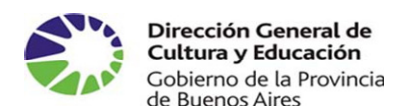

> puntaje y justificación de inasistencia, debido a que la BNM les entregó el soft y los materiales

- 5) Los bibliotecarios que fueron capacitados por PRODYMES sólo podrán presenciar las clases siempre y cuando no desplacen a otros bibliotecarios. Los mismos recibieron capacitación , puntaje y materiales en el marco de otro programa.
- 6) Los estudiantes avanzados en la carrera de Bibliotecología, NO podrán inscribirse ni recibir bajo ninguna modalidad instancias de capacitación.

## DIFUSIÓN DE LA CAPACITACIÓN

A continuación se detallan los pasos que el capacitador Bibliotecario Referente Regional -BRR- deberá tener en cuenta antes de dar inicio a las capacitaciones:

- 1. Coordinar con el ETR y con el Director del CIE cabecera, los distritos donde se realizarán los cursos, a los efectos de:
	- a) realizar la difusión e inscripción de aspirantes,
	- b) prever los gastos de traslado para efectivizar el pago a través de la Dirección de Capacitación
	- c) buscar sede (Salas de informática con equipamiento adecuado) para la realización de los cursos
- 2. A partir de alli, el CIE realizará la difusión e inscripción a los cursos, teniendo en cuenta los siguientes aspectos:
- **Anexo 1:** Modelo de planilla de inscripción
	- a) Nombre del curso,
	- b) destinatarios,
	- c) requisitos para la inscripción,
	- d) orden de prioridad en la inscripción,
	- e) fecha de cierre de la inscripción,

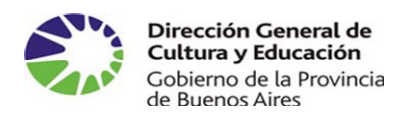

- f) nómina de inscriptos en instancias anteriores
- 3. De manera simultánea, el Bibliotecario Referente Regional -BRR-, con la colaboración de los responsables de los CIEs y/o Inspectores Distritales, realizará la búsqueda de la/s posible/ s sede/ s de capacitación (salas de computación con equipamiento disponible).

Se señala que de ser necesario, el BRR solicitará al CENDIE una nota para formalizar el pedido.

4. Una vez finalizada la inscripción en el CIE, el BRR elaborará un **UNICO**  listado de inscriptos que será enviado al CENDIE **10 días antes** de la fecha de inicio de la capacitación.

En el listado **(Anexo 2)** se deberán consignar los siguientes datos:

- cantidad de grupos conformados
- sede de capacitación, (Región, Distrito, Institución)
- cantidad de máquinas disponibles,
- horarios y días de capacitación.
- 5. A partir de la recepción de los inscriptos, el equipo técnico del CENDIE realizará las siguientes acciones:
	- b) Preparación y envío al CIE del distrito, a través del correo SODIC, los materiales (CD Aguapey, manual de procedimientos, acta de compromiso, etc) necesarios para la capacitación
	- c) envío a la Dirección de Inspección General información referida a: nombre del distrito, sede, días y horarios y nombre del capacitador para que se informe a los Inspectores Distritales (quienes serán los que firmen las constancias de asistencia)
- 6. El capacitador BRR deberá acercar al Inspector Jefe Distrital y al CIE un informe

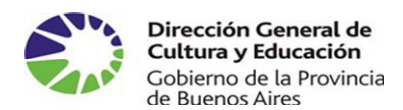

sobre las acciones de capacitación, contemplando los siguientes aspectos,

#### a saber:

- fecha de inicio
- lugar, días, horarios
- modalidad de la capacitación
- justificación de la inasistencia por art. 114 m "citación de autoridad competente"

Esta información es relevante ya que es el Inspector quién deberá **firmar mensualmente las constancias** para que los bibliotecarios presenten en sus instituciones.

7. Una vez cumplimentadas estas Instancias el BRR estará en condiciones de dar inicio a la capacitación.

**Importante:** si los BRR han difundido las capacitaciones en medios de comunicación local deberán, en la medida de lo posible, enviar la información al CENDIE de manera de incluirla en la Memoria del proyecto. También se sugiere enviar cualquier información que consideren pertinente incluir en dicha Memoria , por ejemplo fotos de la capacitación , documentos presentados por los bibliotecarios capacitandos, etc.

## **PRESENTACIÓN DE LA CAPACITACIÓN**

Es importante que en el primer encuentro se destine un momento para comentarles a los bibliotecarios capacitandos algunos de los aspectos mencionados en este documento (destinatarios de la capacitación, firma de las constancias, etc).

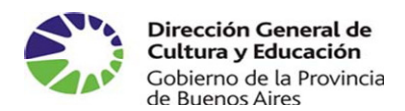

Además se sugiere que Uds., capacitadores Bibliotecarios Referentes Regionales - BRR- puedan transmitir en la presentación, conceptos tales como:

- Que son profesionales bibliotecarios representantes de todos los niveles de enseñanza y que forman parte de los Equipos Técnicos Regionales (ETR) conformados a partir del corriente año en la provincia de Buenos Aires.
- Que fueron propuestos y seleccionados por los Inspectores Jefes Regionales con el objetivo de hacer efectiva la capacitación y asistencia técnica en cada uno de los distritos de la Provincia de Buenos Aires.
- Que la capacitación a los bibliotecarios surge en el 2002 cuando se realiza un relevamiento de las bibliotecas en las instituciones educativas; que existe una Comisión de Consenso integrada por representantes de las actuales Direcciones de EPB, Superior, Polimodal, Dirección de Capacitación (CIEs), Subsecretaría de Educación y Subdirección Cendie; que para acreditarlos como capacitadores, rindieron 2 instancias de evaluación, una por provincia y otra por Nación, etc. (Consultar documento de trabajo entregado en el I Encuentro de los ETR en Mar del Plata)

## **IMPLEMENTACION DE LA CAPACITACION**

#### **Aspecto Formal**

- Presentación del BRR y su rol dentro del ETR
- Proyecto BERA. Generalidades
- Acciones llevadas a cabo en provincia de Buenos Aires: Relevamiento de bibliotecas, constitución de la Comisión de Consenso, Convenio entre Dirección General de Cultura y Educación y BNM, objetivos, Aprobación de proyecto (Resol. 860/04), Capacitación a Capacitadores, Puntaje, etc.
- Presentación del proyecto: Implementación del soft Aguapey. Rol del Cendie
- Cronograma de actividades y contenidos a desarrollar
- Acreditación: entrega del CD-Rom Aguapey, Manual BERA y Actas de compromiso.

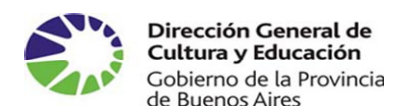

• Ayudas en línea:

 Sitio web del Cendie: http://abc.gov.ar/ Cendie Aguapey Sítio web BNM: www.bnm.me.gov.ar Aguapey

## **Aspecto pedagógico**

- Presentación del Soft Aguapey Breve descripción
- Vocabulario: (base de datos, formato, registro, campo, subcampo, hoja de carga, indicadores, campo repetible, etiquetas, MFN)
- Formato MARC. Definición.
- Manuales: del soft, de procedimientos, cuadernillo bibliotecológico

## **Contenidos**

## **Instalación del software**

#### **Desinstalación**

#### **Claves**

# **Administrador – operadores: creación y/o modificación**

Configuración de parámetros

## **Módulo Catalogación**

#### • **Búsquedas**

Cómo ejecutar búsquedas

Búsqueda asistida :

Operadores booleanos ,

Truncamiento de términos.

Búsqueda experta:

Operadores booleanos

Prefijos de campo y subcampo

Truncamiento de términos

## **Formatos de visualización: etiquetado, ISBD, Marc**

 Impresión de registros Listados RTF: Inventario, Bibliografía, Título, Topográfico

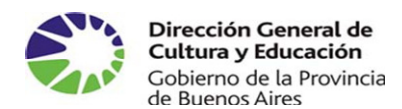

#### **Editar**

#### Búsquedas anteriores

• **Edición**

Barra de herramientas: íconos

**Soportes** 

Analíticas

Tablas: fijas y variables

Teclas de función

## • **Utilitarios**

Mantenimiento de la base

Regenerar archivo invertido

Reorganizar la base

Vaciar la base

Desbloquear la base

Backups

Listados

Cambios globales

Conversiones y migraciones

## **Módulo Circulación**

Usuarios

Préstamos

Renovaciones

**Devoluciones** 

**Estadísticas** 

Morosos

## **Módulo Opac**

Catalogación por copia (CxC) Desde la base del CD Room Desde el sitio web de la BNM

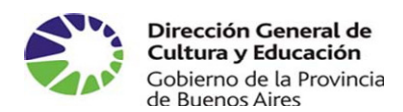

Actualizaciones del programa

#### **CAPACITACION AGUAPEY: Algunas sugerencias**

- En cada jornada, se deben proponer **trabajos prácticos** para afianzar los contenidos abordados
- > Previo a la Evaluación Final, cada capacitando deberá cumplimentar con una serie de **Trabajos Prácticos**, por ejemplo:
	- **1.-** Crear 10 registros bibliográficos de libros y dos analíticas
	- **2.-** Crear 2 registros por cada soporte distinto de libros
	- **3.-** Crear 10 registros de usuarios
	- **4.-** Hacer 5 préstamos, 3 devoluciones y 3 renovaciones
	- **5.-** Copiar desde la base BNM 5 registros
	- **6.-** Copiar desde la Web de la BNM 5 registros
	- **7.-** Generar listados RTF a partir de una búsqueda (todos los listados)
	- **8.-** Incorporar nuevos ejemplares a 3 registros
	- **9.-** Realizar back up
	- **10**.- Restaurar back up
- Al finalizar cada curso, el BRR deberá elaborar un **Informe Final** y remitir al Cendie. El mismo deberá contener:
	- La modalidad horaria del curso y los días en que se realizó
	- La sede dónde se implementó
	- La cantidad de asistentes por cada nivel de enseñanza
	- El perfil de los asistentes y su respuesta a la capacitación
	- Actitud de los responsables de la institución sede
	- Comentarios generales sobre las demandas de los capacitandos en la evaluación del curso

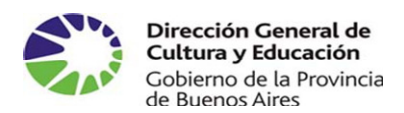

> Finalizado cada curso, el BRR deberá realizar a través de una entrevista a los bibliotecarios que fueron capacitados, el **seguimiento técnico pedagógico** de la capacitación, (**Anexo 3).** El objetivo fundamental es evaluar el estado de implementación de la automatización en las bibliotecas de los distintos niveles educativos, y relevar el estado actual, tanto las dificultades como las fortalezas.

En una instancia posterior, las respuestas serán sistematizadas de manera tal que facilite la elaboración de un informe que de cuenta de la implementación del soft en las distintas Unidades de Información.

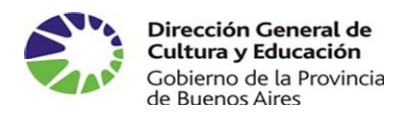

## **ANEXOS**

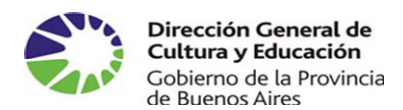

#### **Anexo 1: Modelo de planilla de Inscripción**

Implementación del programa Aguapey en las Bibliotecas Escolares y Especializadas

#### Pre-inscripción

En el marco del Programa Integral de Bibliotecas del Sistema Educativo de la Provincia de Buenos Aires (Resolución N° 860/04, extendida al año 2005 por Resolución N° 4964/ 04 y al año 2006 por Resolución Nº164/ 06 ) y en convenio con la Biblioteca Nacional de Maestros, se invita a los bibliotecarios que se desempeñan en el sistema educativo provincial a realizar el curso Implementación del programa Aguapey en las Bibliotecas Escolares y Especializadas (con puntaje bonificante, según Res. N° 1118/04).

Aguapey es un software de gestión para la automatización de las bibliotecas escolares y especializadas diseñado por la Biblioteca Nacional de Maestros para el proyecto BERA (Bibliotecas Escolares de la República Argentina). El objetivo es automatizar las unidades de información para cooperar en catálogos colectivos locales, regionales y nacionales a partir de un formato estándar, acorde con las actuales orientaciones en gestión de la información.

La presente constituye una PRE-INSCRIPCIÓN cuyo objetivo es conformar los grupos de participantes para coordinar lugares de implementación de la capacitación. El formulario debe ser remitido a la dirección electrónica **cendie\_aguapey@ed.gba.gov.ar**. Oportunamente se comunicará a los interesados las fechas y horarios en los que se realizará el curso.

#### **REQUISITOS INDISPENSABLES PARA REALIZAR EL CURSO**:

- Bibliotecario a cargo de una Biblioteca del Sistema Educativo Provincial ( condición indispensable para recibir el material, el certificado y el puntaje)
- Poseer conocimientos básicos en manejo de herramienta informática.
- Manejar las normas de catalogación (AACR2).
- Tener acceso a una PC para la realización de los Trabajos Prácticos.
- Contar con una dirección de correo electrónico para las tutorías.

Es necesario destacar que aquellos bibliotecarios que no estén en ejercicio podrán realizar la capacitación en calidad de oyentes accediendo al puntaje pero no al Software.

#### **DATOS DEL BIBLIOTECARIO**

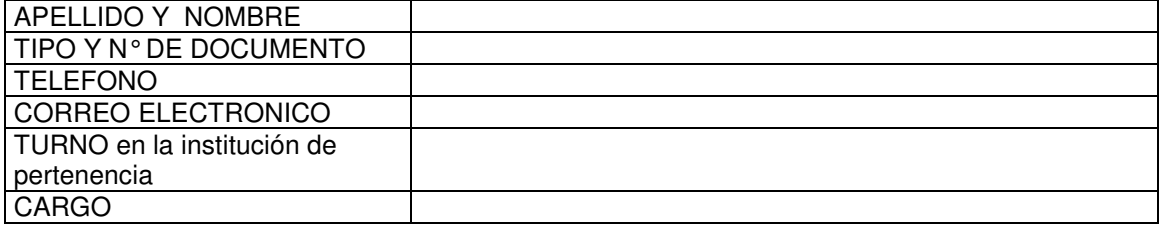

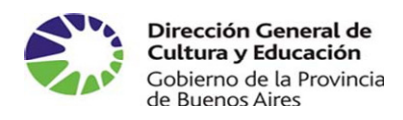

#### **DATOS DE LA INSTITUCION DE PERTENENCIA**

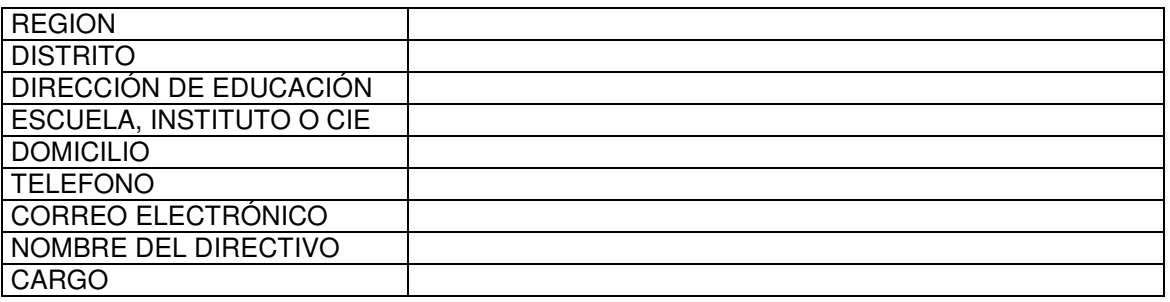

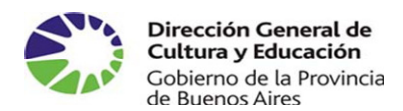

#### **Anexo 2: Listado UNICO DE INSCRIPTOS**  Implementación del Soft Aguapey.

## **Nombre y Apellido del capacitador:**

Región: Distrito:

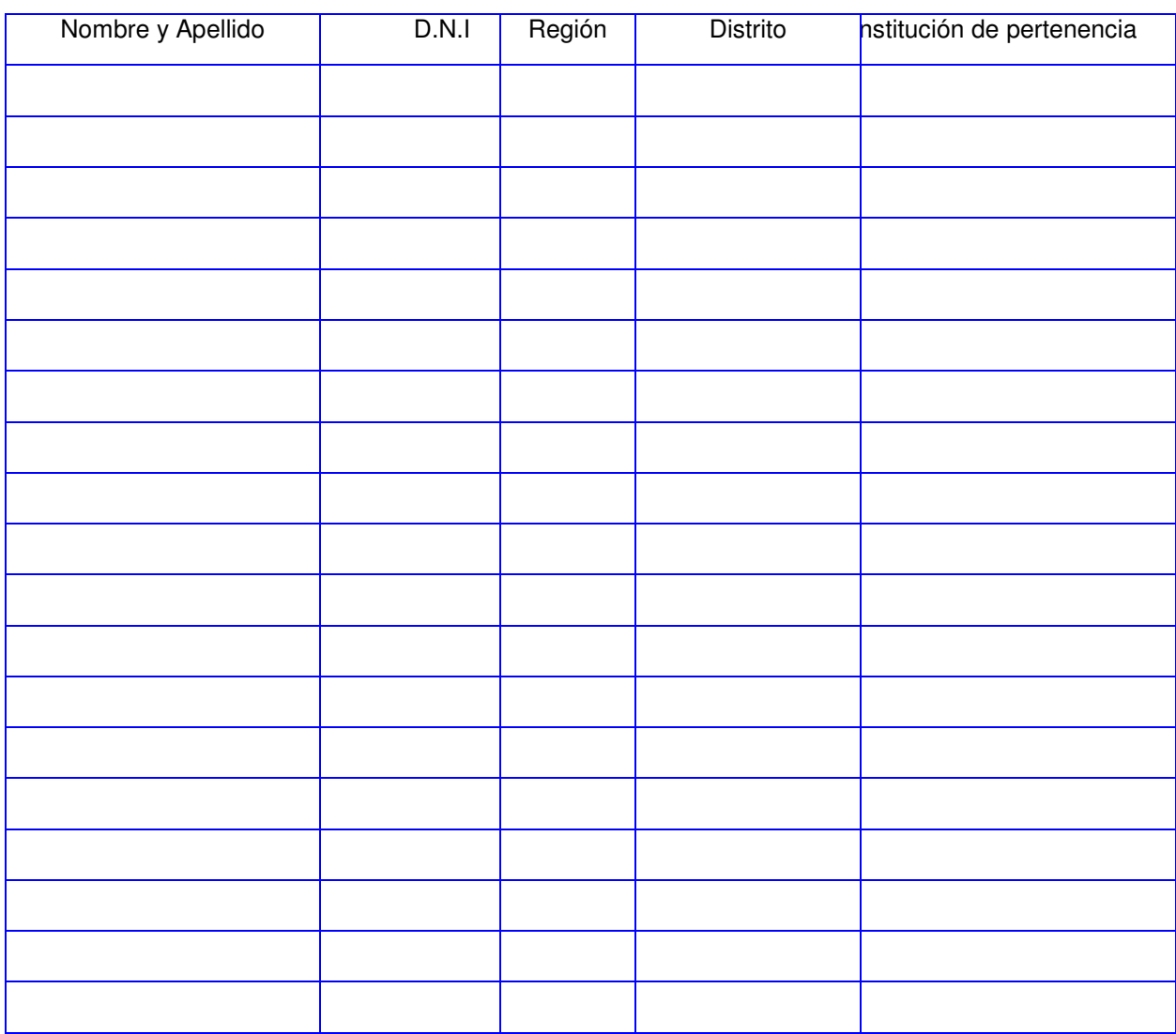

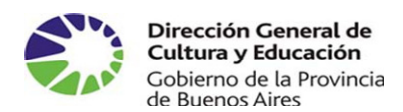

#### **Anexo 3: Planilla para el Seguimiento técnico pedagógico**

Seguimiento Pedagógico de la Implementación de la Capacitación del Soft Aguapey

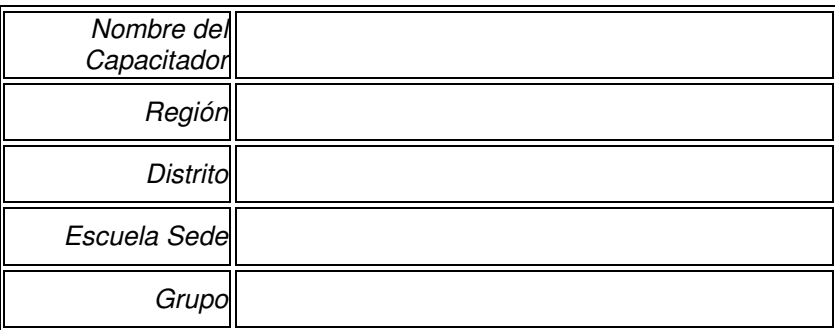

#### **En cuanto a la organización general del curso:**

Recursos Materiales:

a)En qué condiciones de funcionamiento se encuentra el equipo informático del que disponen? (marque con una x)

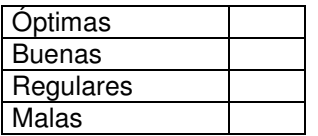

#### **Observaciones que desee realizar**

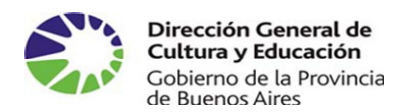

#### **b**) c)¿Cuántas computadoras habilitadas para trabajar hay disponibles ?

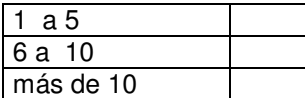

c ) ¿ Qué cantidad de bibliotecarios capacitandos hay en el grupo? (marque con una x)

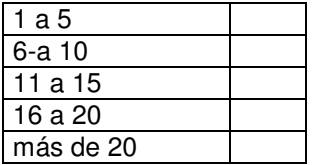

c) ¿ Qué cantidad de bibliotecarios capacitandos trabaja en cada computadora? (marque con una x)

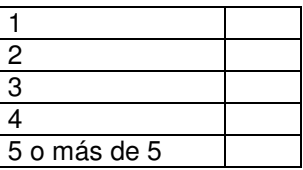

**d**)¿Las computadoras están en red?

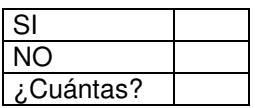

e) ¿Cuántas tienen lectora de CD?

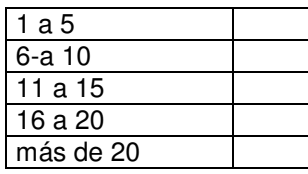

f) ¿Tienen acceso a internet?

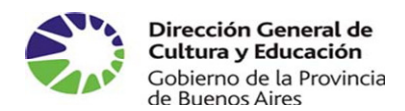

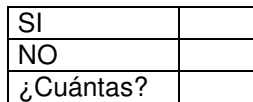

#### **Institución sede**

g) ¿Cuál es la predisposición de las autoridades y del personal de la institución respecto de la utilización de sus dependencias y equipamiento para la realización del curso?

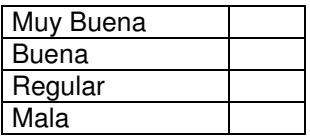

**Observaciones**

#### **Horarios**

Por favor ingrese en la siguiente grilla (según las referencias) los horarios que usted destina a las distintas actividades respecto de este grupo:

Referencias:

Clases presenciales =  $CP$  Tutorías = T Tramites administrativos = TA

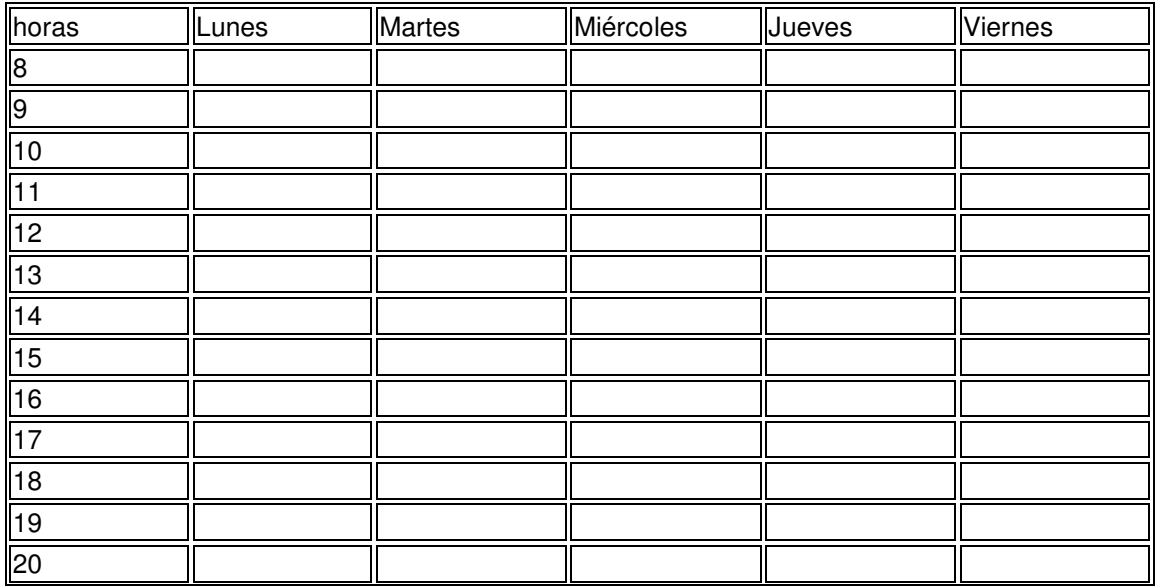

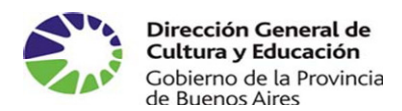

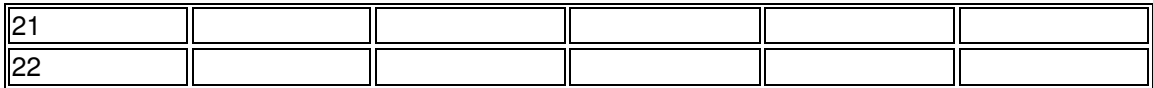

#### **Documentación, material didáctico**

 Señale si los siguientes materiales fueron suficientes y si fueron entregados en tiempo y forma

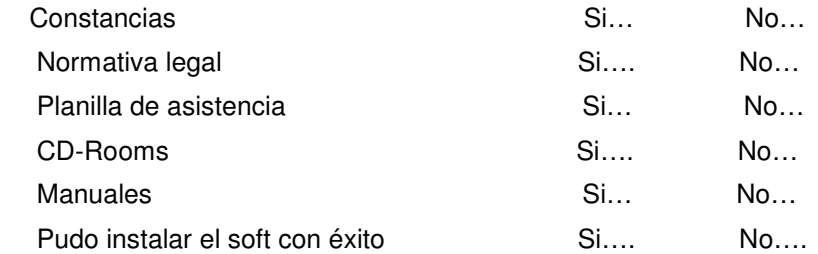

En caso de haber respondido que NO a algún ítem:

a)¿Los problemas que se presentaron, ya están resueltos?

Si…. No…

#### **Comentarios**

#### **Asistentes**

a)¿Cómo esta conformado el grupo de asistentes?

## **Cantidades**  Bibliotecarios de EGB ……….. Bibliotecarios de Polimodal ……….. Bibliotecarios de Superior material message established materials and materials and materials and materials and materials and materials and materials and materials and materials and materials and materials and materials an Jefes de Medios de Cie ………. Otros: Especificar ……………………………………………………………………… B) ¿Qué porcentaje de inasistencias registra hasta el momento?

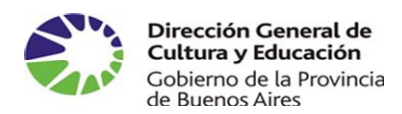

C)¿Se han producido deserciones entre los asistentes?

 ………Si Porcentaje aproximado de deserciones ……………………… ………No

D) ¿Qué predisposición al aprendizaje muestran los asistentes?

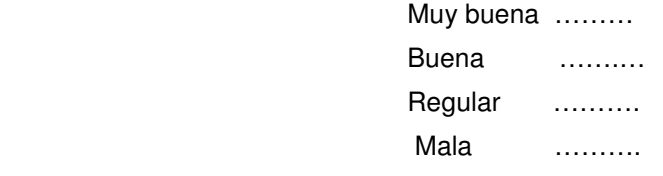

## **Conocimientos previos de los capacitandos al momento de realizar la capacitación**

## **Conocimientos informáticos Los Capacitandos:**

a) Demostraron haber trabajado anteriormente con Windows?

SI… NO…

b) Sabían como utilizar el explorador de Windows?

SI… NO…

c) Alguna vez habían instalado un soft (programa)?

SI… NO…

d) La instalación de Aguapey les pareció amigable?

SI… NO….

d) Sabían que es un directorio?

 $SL<sub>1</sub>$  NO<sub>…</sub>

e) Sabían que es un Backup?

SI… NO…

f) Conocían el manejo de una base de datos?

SI…. NO….

## **Conocimientos Bibliotecológicos**

a) Conocían las normas de catalogación AACR2?

 $\sin \theta$ 

b) Habían utilizado, en alguna oportunidad, dichas normas en su trabajo cotidiano?

Si…. No….

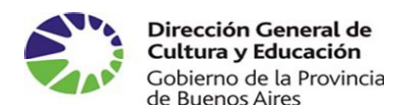

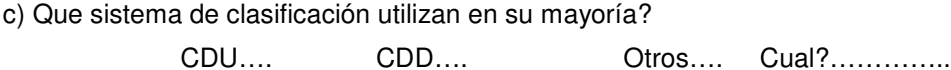

d) Qué instrumentos utiliza la mayoría de los integrantes del grupo para identificar el tema de los documentos del acervo documental?

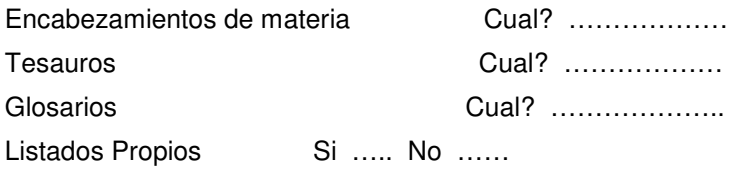

Si existen comentarios, reflexiones y/o aportes de los asistentes que usted considera necesario y/o interesante que conozcamos, le solicitamos que nos lo transcriba en el siguiente cuadro

Si existen comentarios, reflexiones y/o aportes que usted considera necesario y/o interesante que conozcamos, le solicitamos que nos lo transcriba en el siguiente cuadro.

**Estimada capacitadora:** le solicitamos que para poder realizar una óptima tabulación de los datos que Ud. nos envía siga el siguiente esquema:

El archivo debe ser guardado con el **apellido, nombre y distrito.**

Ejemplo: **lopezjuanaquilmes.doc** -Todo en minúscula y sin espacios.

Otro ejemplo: **derinadrianalamatanza.doc** 

**Les pedimos disculpas por tanta especificidad pero es muy importante para nosotros para la organización general**

**Dirección de correo electrónico cendie\_aguapey@ed.gba.gov.ar**

**CENDIE-AGUAPEY** 

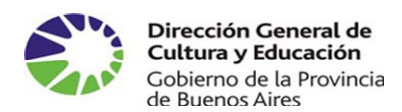

#### **Anexo 4:** Guías - Ejemplos

**A continuación se presentan los contenidos a abordar en cada jornada de capacitación con algunos ejemplos de trabajos prácticos** 

#### **1.4 Contenido del Cd**

- Presentación
- Instalación
- Manual del software
- Tutorial
- Cuaderno Bibliotecológico
- Manual BERA

#### **1.5 Instalación**

- Realización de la instalación. Tutorial pág.1
- Identificación de la institución. Código de instalación del acta de compromiso.
- Registro del operador y contraseña. Nombre: administrador y Clave: a
- Soft Aguapey
	- Base de Datos: Bibliográfica Usuarios Préstamos
	- Módulos: Catalogación Circulación OPAC
- Acceder a Claves

Cambiar operador - Crear/Modificar operador Accesos: catalogación – circulación – opac – claves – grabar registros – utilitarios

#### **1.6. Ejercicios**

Cerrar el programa

Ingresar la clave en minúscula.

Ingresar la clave en mayúscula.

Crear operador usuario, clave u. Permitirle el acceso solo al OPAC.

Crear operador Bibliotecario, clave B. Permitirle el acceso a todos los ítems menos a claves

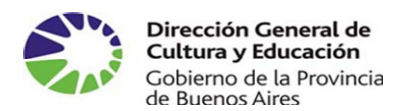

Cerrar el programa, abrir como alumno e intentar acceder a los módulos de catalogación y circulación.

Abrir como bibliotecario, intentar Crear operador: Director.

Observar en cada caso cuáles son los accesos permitidos.

#### **Trabajo práctico Nro. 0**

Enviar un e-mail a la dirección de correo de la capacitadora. Asunto: AGUAPEY - DISTRITO – APELLIDO – TP Nro.

#### **Traer en todas las clases el CD del programa y dos disquetes**

#### **CAPACITACIÓN AGUAPEY – Guía 2**

#### **2.1.- Desinstalación - Actualización**

**Desinstalación:** Desinstalar siguiendo los pasos del tutorial página 2 - 3 – No olvidar Reiniciar la computadora. Instalar nuevamente ingresando código de instalación y clave de acceso. Olvidando la clave de acceso no se puede ingresar. Debemos eliminar el archivo de claves. Cerrar el programa. Pasos para eliminar el **archivo de claves:** Abrir el Explorador de Windows, dentro de la carpeta Windows, seleccionar el archivo **aguapey1. ini** con el botón derecho, eliminarlo.

Abrir el programa. Colocamos como Nombre: **administrador** y como clave: **a** (minúsculas)

#### **2.2.- Ayuda:**

- **Ayuda sobre Aguapey**
- **Configuración** Tutorial pág. 4 Lectura de las distintas opciones Completar: Préstamo: 7 días – Suspensión: 3 días – Encabezado: ESCUELA – CDD o CDU – Guardar cambios.
- **Acerca de** Ver la versión con la cual estamos trabajando Cerrar el programa. Colocar el disquete en la disquetera. Instalar la actualización. Abrir el programa y comprobar la versión. Ayuda – Acerca de.

#### **2.3.- Módulo CATALOGACIÓN – Solapa BÚSQUEDA** – Tutorial pág. 5

Operadores del sistema que ingresan al módulo de Catalogación Recorrer la base con las flechas simples y con las flechas dobles

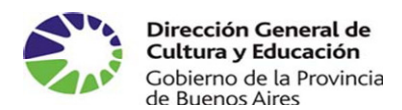

#### **2.3.1.- Búsqueda Asistida**

Operadores booleanos: AND – OR – NOT - Tutorial pág. 8

Desplegar la tabla variable de los diferentes campos, recorrer todas las opciones de búsqueda. En la primera opción de búsqueda, seleccionar el campo Nombre, escribir en la primera celda "PI" con la tecla **F3** se muestra el Diccionario. Pegar o doble clic sobre PIAGET, JEAN. Cliquear Buscar, muestra el resultado de la búsqueda. Registrar los MFN (número de registro maestro): Realizar una nueva búsqueda combinada Autor Piaget -Término Controlado LENGUAJE. Operador AND. Cantidad de registros ……………… MFN: ………………………………… Teclas: Limpio formulario – Búsquedas anteriores – Buscar vacíos

#### **Ejercicios Búsquedas**. Colocar el MFN

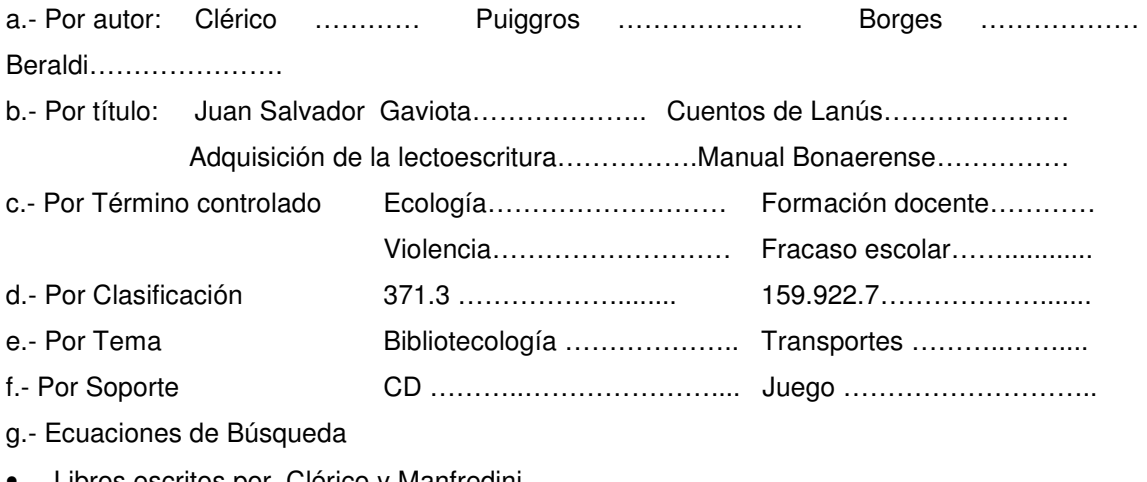

- Libros escritos por Clérico y Manfredini …………………………………………..
- Título: Cuento; Término controlado: DIDÁCTICA. Realizar búsquedas AND; OR y NOT
- Autor Piaget; Término controlado: COMUNICACIÓN VERBAL : ……………………..

2.3.2.- Cuadro de visualización: Tamaño **- Formato** – **Imprimir** – **Listados RTF** - **Editar Formato**: Etiquetado – MARC – Ficha catalográfica (ISBD). Cambiar el formato de visualización

**Imprimir**: Ver cuales son las opciones: registro actual – toda la búsqueda – toda la base **Listados RTF**: inventario – título – autor – topográfico. Toda la base – Ultima búsqueda Los listados RTF son archivos que se pueden quardar en el C:\ ó en un disquete. Se abren desde el word.

**Editar**: Editar un registro. Celda que identifica que registros se editan: "toda la base" - "la búsqueda"

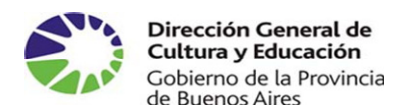

#### **Trabajo Práctico Nro. 1:**

- I. Realizar un listado RTF de título, Nombre: Piaget Término controlado: INTELIGENCIA.
- II. Enviar a la dirección de correo electrónico de la capacitadora.

#### **CAPACITACIÓN AGUAPEY – Guía 3**

#### **Módulo CATALOGACIÓN – Solapa BÚSQUEDA**

#### **3.1.- Búsqueda Experta**

3.1.1.- Prefijos de campos y subcampos - Tutorial pág. 9 y pág. 10.

Si se necesita realizar una búsqueda que incluya más de cuatro puntos de acceso.

Es utilizada en la práctica para recuperar documentos por número de inventario.

#### 3.1.2.- Truncamiento de términos

Agregar a la raíz de una palabra el signo "\$"

Ejemplo: Educa\$ recupera: Educación – Educativo – Educar – Educando, etc.

#### **3.2.- FORMATOS: MARC – ISBD – Etiquetado (por defecto)**

Formato MARC (Machine Readable Cataloging) Registro catalográfico legible por máquina

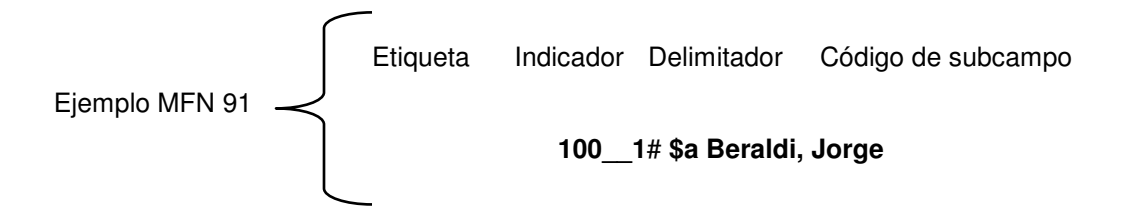

#### **3.3.- Módulo CATALOGACIÓN – Solapa EDICIÓN - Tutorial pág. 16 a 22**

3.3.1.- Barra de Herramientas:

Visualización del registro – Nuevo – Grabar – Borrar – Duplicar – Anular cambios –

Base/Búsqueda – Flechas

3.3.2.- Soportes:

Libros - Recursos electrónicos - Material cartográfico - Material visual - Partituras y grabaciones - Revistas

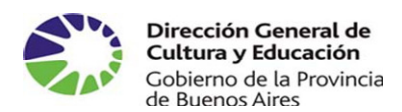

- 3.3.3.- Analíticas: Crear una analítica Transformar en analítica Ver analíticas.
- 3.3.4.- Botón de operador: Identificación del operador y fecha en que ha sido generado y/o
- modificado el registro
- 3.3.5.- Tablas: Tablas Fijas: a la derecha de la celda, flecha descendente

Tablas variables: Se activan en algunos campos y subcampos

- 3.3.6.- Teclas de función:
	- **Tab** Permite pasar al siguiente elemento en la hoja de trabajo
	- **F1** Despliega ayuda con indicaciones para registrar campos y subcamos. Igual

función que **?** 

- **F2** Pasa al campo siguiente
- **F3** Despliega una tabla variable (Diccionario)
- **F4** Indica el prefijo para el campo o subcampo
- **F5** Indica número de campo, indicadores, subcampo y longitud
- **F6** Borra toda la información de un subcampo
- **F7** Genera una nueva ocurrencia si el campo es repetible. Igual función que **+**

3.3.7.- Noción de campo / subcampo

- Repetibilidad de campos y subcampos (**+** ó **F7**)
- Eliminación de un subcampo: haciendo clic sobre la etiqueta del subcampo

3.3.8.- Solapa al pie: Número de inventario – Ubicación – Procedencia – Volumen – Estado – Clasificación – Notas locales – Disponibilidad – Librística – Proveedor. Nuevo Ejemplar: Para ejemplares duplicados

#### **Trabajo Práctico Nro. 2**

- I. Ingresar al foro Aguapey de la BNM Registrarse
- II. Ingresar al foro Aguapey de la Pcia. de Buenos Aires Registrarse

#### **CAPACITACIÓN AGUAPEY – Guía 4**

#### **Módulo CATALOGACIÓN – Solapa EDICIÓN**

Primero: Genero un nuevo registro (desde un registro monográfico)

Segundo: Seleccionar soporte

Ejercitación de carga de documentos en distintos soportes

Elegir uno de los documentos cargados, duplicar registro y modificar edición, grabar

Elegir otro documento y cargar 2 ejemplares, con el correspondiente n° de inventario.

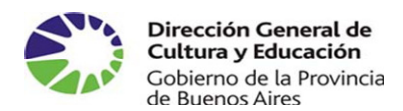

#### **Base Aguapey**

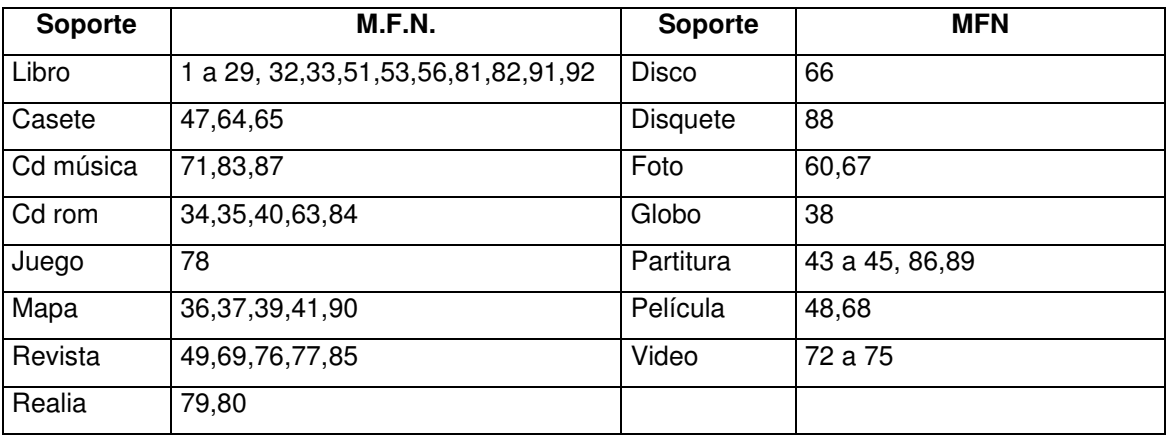

#### **Otros**

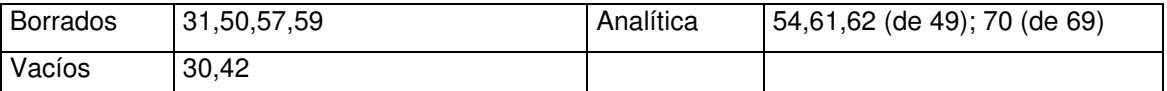

#### **Carga de documentos**

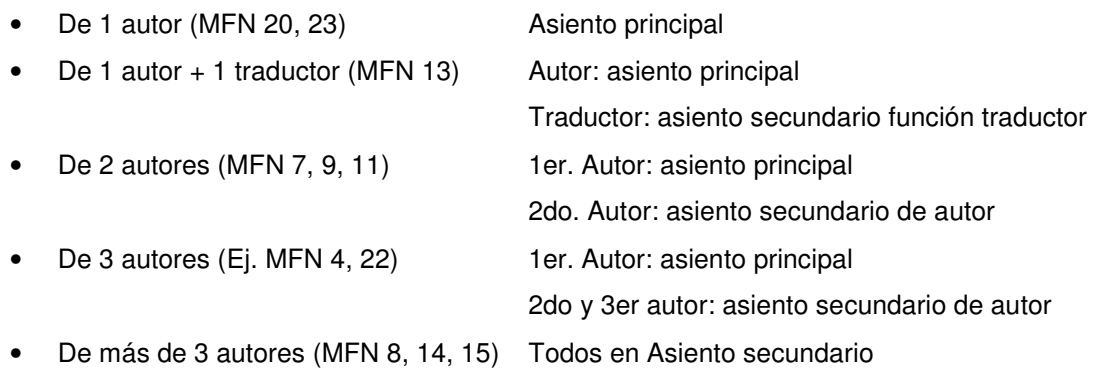

**Etiquetas del formato MARC -** Se dividen en centenas. Las divisiones básicas son las siguientes:

- **0XX** Números, información y códigos de control
- **1XX** Asiento principal
- **2XX** Títulos, edición, pie de imprenta
- **3XX** Descripción física
- **4XX** Mención de serie
- **5XX** Notas

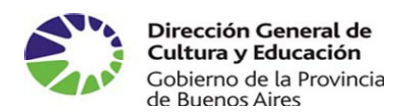

- **6XX** Asientos secundarios temáticos
- **7XX** Asientos secundarios (autores y títulos)
- **8XX** Asientos secundarios de serie (formas normalizadas)

#### **Trabajo práctico Nro. 3**

- I. Realizar el ingreso a la base de 5 documentos de distintos soportes, colocarles como término de materia propuesto EDUCACIÓN ARGENTINA. (mayúsculas, sin acento)
- II. Realizar la búsqueda por término de materia propuesto: EDUCACION ARGENTINA
- III. Hacer el listado de título RTF de la última búsqueda y enviarlo a la casilla de correo de la capacitadora.

## **CAPACITACIÓN AGUAPEY – Guía 5**

#### **Módulo CATALOGACIÓN – Solapa UTILITARIOS – Tutorial pág. 23 a 31**

#### **5.1 Mantenimiento de bases e índices**

Bases: Bibliográfica – Préstamo – Usuarios

- a. Regenerar archivo invertido
- b. Reorganizar la base
- c. Vaciar la base
- d. Desbloquear la base

#### **5.2 Backups**

Permite generar copias de resguardo. Se guardan como archivos ISO con la fecha de realización.

- e. Backup diarios.
- f. Backup en disco rígido (C Carpeta AGUAPEY Carpeta Backups)
- g. Backup en disquete

#### **5.3 Listados**

 Idénticos a los que se pueden realizar desde la solapa de Búsquedas (Módulo Catalogación)

#### **5.4 Conversiones y migraciones**

- 5.4.1 Exportar (a disquete)
	- Formato de los datos: Archivo ISO

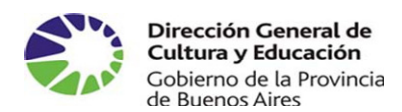

- Seleccionar opciones de exportación
- o toda la base
- o la última búsqueda
- o un rango de registros

Ejercicio de exportación:

Realizar la búsqueda asistida de Piaget, luego ir a la solapa Utilitarios: conversiones y migraciones

- I. Opciones de exportación tildadas: Marc Archivo ISO Última búsqueda
- II. Cliqueo "Exportar". Coloco como nombre "PIAGET". Buscar disco A:/-ABRIR
- III. En la ventana: "Desea exportar el archivo ISO a:\PIAGET.iso desde Aguapey? SI
- 5.4.2 Importar (desde disquete)

Ejercicio de importación:

- I. Opciones de importación tildadas: Marc Archivo ISO
- II. Cliqueo "Importar". Coloco el nombre o cliqueo 2 veces sobre el nombre a importar.
- III. Me pregunta "Desea importar el archivo ISO a:\ xxxx .ISO a Aguapey? -SI

ATENCIÓN de tener tildada la opción "Archivo ISO"

#### 5.5 **Cambios globales –** Tutorial PAG. 30

• Cambios de alguna ocurrencia de uno de los campos en toda la base o en la última búsqueda

#### **Ejercicios**

a.- Realizar backup en disquete

- Seleccionar base de datos: Bibliográfica Préstamo Usuario (una por vez)
- Seleccionar unidad de destino (disquete "A")
- Cliquear Realizar backup en disquete  $\longrightarrow$  Inserte disquete en drive a: y presionar Aceptar
- Realizar lo mismo con las otras bases. Ver el contenido del disquete. (mi pc o por el Explorador)

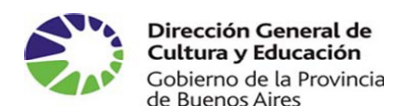

• Cuál es el nombre de las bases de datos? Qué extensiones tienen? Archivo de rango MFN, extensión…

b.- Vaciar las bases de datos

- Seleccionar base de datos: Bibliográfica Préstamo Usuario (una por vez)
- Proceder: "Atención esta acción eliminará todos los registros de la base "xx" . Desea continuar? SI

"Disculpe que insista, pero ésta es una decisión realmente drástica ¿Está seguro de que desea borrar todos los registros? SI 

- Corroborar que las bases estén vacias (ir a la solapa Búsquedas, al módulo Circulación, usuarios )
- c.- Restaurar de backup en disquete
	- Seleccionar base de datos: Bibliográfica Préstamo Usuario (una por vez)
	- Seleccionar unidad de disco
	- Cliquear Restaurar "Inserte el disquete en el drive a: y presione aceptar" Aceptar
	- Restauración terminada <del>•</del> Corroborar la restauración (solapa Búsquedas – Usuarios)
	- Realizar una búsqueda: Nombre Piaget Resultado: ……………………………….
- d.- Regenerar archivo invertido Reorganizar la base

#### **Trabajo práctico Nro. 4**

I. Traer en disquete registros copiados de la BNM de los siguientes autores: Roldán, Gustavo; Montes, Graciela; Cabal, Graciela y Machado, Ana María. (opción **guardar** en disquete). Dos de cada autor.

# **CAPACITACIÓN AGUAPEY – Guía 6**

## **Módulo CIRCULACIÓN - Tutorial pág. 31 a 36**

## **6.1.- Usuarios**

Acceso a los registro de esta base de datos, pudiendo incorporar nuevos usuarios o modificar datos existentes.

- 6.1.1.- Iconos de la barra de herramientas Base de Usuarios:
	- Nuevo registro
	- Grabar registro

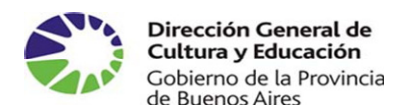

- Borrar registro
- Duplicar registro
- Anular cambios

Limpiar - Buscar Condición del usuario: Habilitado - Suspendido Historial

#### **6.2.- Préstamos**

• Prestar

Usuario: Apellido del usuario o número de documento. Ej.: Aguirre, seleccionar con doble clic Documento a prestar. Número de inventario. Ej.: 010002 seleccionar con doble

- Efectuar el préstamo
- Documento no permitido para el préstamo
- Documento prestado
- Renovar
- Devolver
- Estadísticas
- Morosos hoy

#### **6.3 Módulo OPAC** (Catálogo de accedo público en línea) **- Tutorial pág. 36 a 37**

Módulo de búsqueda para los usuarios de la biblioteca, solamente búsquedas AND. Ejercicios: Realizar búsquedas:

Piaget Inteligencia **Piaget Lenguaje Provident ABGRA Bibliotecarios** 

#### **6.4 CATALOGACIÓN POR COPIA (CXC)**

- a.- Desde la base de datos BNM del cd del programa
	- Deberá tener cerrado el programa Aguapey
	- Ejecutar CxC. Por defecto se buscará la base de datos en la unidad D (tener el cd en la lectora)
	- Expresión de búsqueda en la celda de la izquierda. Busco el libro que deseo copiar
	- Clic en Copiar este registro
	- Indicará a que base ha sido copiado y el MFN correspondiente
- b.- Desde el catálogo de la BNM

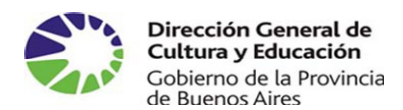

- Ingresar al sitio de la BNM Catálogos
- Realizar la búsqueda del documento que se desea copiar en el OPAC de la BNM
- Al localizar el registro, Cliquear **MARC**
- Cliquear **Copiar el registro**  Seleccionar **Abrir** (Se abre el programa CXC)
- Recordar la ruta de la base bibliográfica en nuestra máquina: C:\aguapey\marc\marc.mst\
- Cliquear **pasar a base**  El registro es ingresado a la base bibliográfica, figurará el MFN asignado

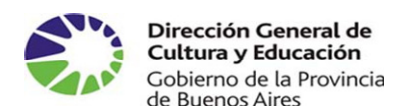

#### **ANEXO 5**: **INSTRUCTIVO DE RENDICIÓN.**

A continuación se detallan los comprobantes **válidos** para realizar la correspondiente rendición **de viáticos A la Dirección de Capacitación** 

**Alojamiento y Comida**

- **Facturas tipo B o C:**
	- $\circ$  La Factura tipo B debe poseer al pié n° de CAI a la derecha, este numero no tiene que ser anterior a la fecha de emisión de la factura. Si el n° es anterior, la facturá estará vencida y no será tenida en cuenta a la hora de realizar la rendición.
	- o Las facturas tipo B auto- impresa, es decir, aquellas emitidas por una computadora, puede tener solamente ( por res. N° 259) número de contralor fiscal ( CF)
- **Recibos tipo B y C**
- o **Ticket** que posean datos impositivos del vendedor y, al pié, el número de contralor fiscal.
- o **Ticket- Factura B**

#### **IMPORTANTE**

**Todas las facturas deben estar a nombre de la DGC y E, con indicación de cantidades, concepto, precio unitario y total y sello de pagado** (por ejemplo en el caso que sea un almuerzo: 1 menú \$ XX). Es importante tener en cuenta que los comprobantes de pago no deben estar adulterados. Si hubiese cometido un error involuntario puede salvarse de la siguiente manera: "digo..." y a continuación la firma y aclaración en el mismo comprobante. La dirección de la DGC y E es 13 e/ 56 y 57

N° de CUIT: 30- 62739371-3

#### **Traslados.**

Este rubro se rinde con el pasaje emitido por la empresa de transporte.

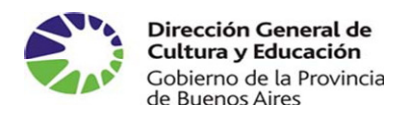

## **Anexo 6: MODELO DE LISTA FINAL DE LOS ASISTENTES CAPACITADORA:**

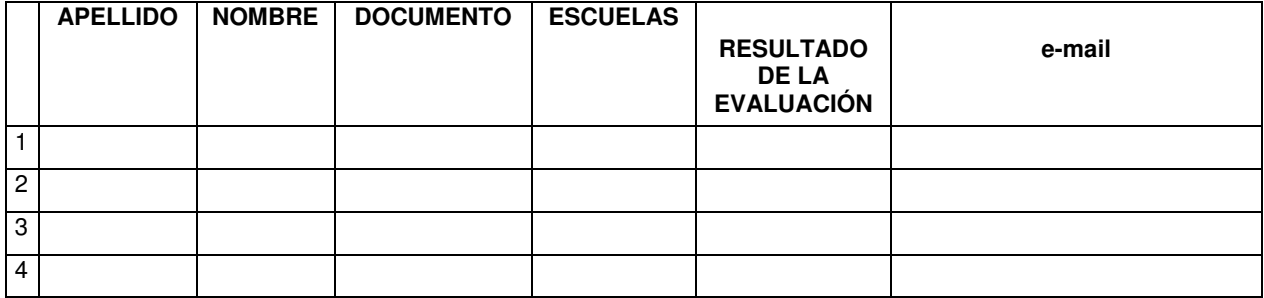